```
\frac{1}{2}#ifndef __TOOLS_H
  \frac{5}{4}#define __TOOLS_H
  \overline{5}typedef struct node_t {
  \frac{6}{7}int id;
            struct node_t * fg, *fd;
        } node_t;<br>#define N 256
 \frac{8}{9}10^{\circ}#define MAX(a, b) ((a) > (b) ? (a) : (b))11extern void push(node_t * v);<br>extern node_t * pop(void);
\overline{12}13\,14
        extern int empty(void);
15
         extern void enfiler(int v);
\frac{16}{17}extern int defiler(void);
         extern int vide(void);
\overline{18}\overline{19}#endif
        #include "tools.h"
  T
  \overline{2}\overline{3}static int haut = 0, file[N + 1], debut = 0, fin = 0;
  \overline{4}static node_t * pile[N];
 \frac{5}{6}\begin{array}{ll}\n\text{and } \text{push}( \text{no} \\ \text{pile}[\text{haut++}] = \text{v}; \\ \n\end{array}extern void push(node_t * v) {
 \frac{8}{9}extern node_t * pop(void) {
        .... .....e.t * pop(volumently return pile[--haut];
10\,\overline{11}12
        extern int empty(void) {
       return !haut;<br>}<br>}
\frac{15}{14}\overline{15}extern void enfiler(int v) {
16file[fin++] = v;17
           \mathtt{if}(\mathtt{fin} > \mathtt{N})\frac{18}{19}fin = 0;
        \lambda\frac{20}{21}<br>\frac{22}{23}<br>\frac{23}{25}extern int defiler(void) {
           int v = file[debut++];if (debut > N)debut = 0;return v;
        \mathbf{r}\frac{25}{26}<br>\frac{27}{28}extern int vide(void) {<br>return debut == fin;
         \overline{ }
```
FIGURE 1 - Arbres binaires, piles et files (fichiers tool.h et tool.c)

```
#include "tools.h'
  \overline{2}#include <stdio.h>
 \mathcal{R}#include <stdlib.h>
  \overline{4}#include <assert.h>
  \overline{5}\overline{6}node_t * newNode(int id) {
          node_t * n = malloc(1 * size<br>of *n); assert(n);<br>n->id = id; n->fg = n->fd = NULL;
  7
  \overline{8}9
          return n;
10<sup>°</sup>\rightarrow11
        node_t ** findPosition(int id, node_t ** tree) {
12
           if(*tree == NULL) return tree;<br>if(id < (*tree)->id) return findPosition(id, k((*tree)->fg));
\overline{1}\overline{3}14return findPosition(id, &((*tree)->fd));
15
        \rightarrow16
        void printTree(node_t * ptr) {
17if (ptr == NULL) return;printTree(ptr->fg);    printf("%d ", ptr->id);    printTree(ptr->fd);
18\overline{19}\mathbf{r}\frac{20}{21}<br>\frac{21}{23}<br>\frac{23}{24}void printTreeP(node_t * ptr) {
          while(ptr != NULL || !empty()) {
              if(pt) {
                 push(ptr);
                 ptr =ptr \rightarrow fg;\frac{25}{26}<br>\frac{26}{28}<br>\frac{28}{29}continue;
             } else
              ptr = pop();<br>printf("%d", ptr->id);
              ptr = ptr - > fd;\frac{30}{31} \frac{31}{32} \frac{33}{33} \frac{44}{35} \frac{56}{37} \frac{7}{38}\mathcal{F}\rightarrowvoid tree2File(node_t * ptr) {
          if (ptr == NULL) return;tree2File(ptr->fg); enfiler(ptr->id); tree2File(ptr->fd);
        \rightarrowvoid printFile() {<br>while(!vide()) printf("%d ", defiler());
           print(f("n");\frac{39}{40}\overline{ }int maxDepth(node_t * ptr, int cd) {
           int a, b;41
\frac{42}{43}if (ptr == NULL) return cd;a = maxDepth(ptr \rightarrow fg, ++cd); b = maxDepth(ptr \rightarrow fd, cd);\frac{44}{45}return MAX(a, b);
        \mathbf{r}46void freeTree(node_t * ptr) {
          node_t * tmp;<br>if (ptr == NULL) return;\frac{47}{48}\frac{18}{49}freeTree(ptr \rightarrow fg);\frac{50}{50}<br>\frac{51}{52}\mathtt{tmp} = \mathtt{ptr}\text{-}\mathtt{fd};free(ptr); freeTree(tmp);\rightarrow\frac{53}{54}<br>\frac{55}{56}<br>\frac{56}{57}int main(void) {
          node_t * a = NULL;int i, n = 100, v;<br>
for(i = 0; i < n; i++) {<br>
v = n * (rand() / (RAND_MAX + 1.0));
\frac{58}{59}*(findPosition(v, &a)) = newNode(v);
           \lambda60v = maxDepth(a, 0); assert(v \le N);\begin{array}{c} 61 \\ 62 \end{array}printf("Profondeur de l'arbre : %d\n", v);
           /* Imprimer l'arbre récursivement */
\frac{63}{64}printTree(a); printf("\n");<br>
/* Imprimer l'arbre en utilisant Notre PILE */
65
           printTreeP(a); print(f("n");\frac{66}{67}/* Utiliser Notre FILE */
           tree2File(a); printFile();
68/* Libérer l'arbre */
\frac{69}{70}freeTree(a); a = NULL;return 0;
71\overline{ }
```
FIGURE  $2$  – Arbres binaires, piles et files (fichier  $ab.c$ )

|   | digraph G { |                     |
|---|-------------|---------------------|
|   |             | A [shape=rect];     |
| З |             | $A \rightarrow B$ ; |
|   |             | $B \rightarrow C$ : |
| 5 |             | $C \rightarrow D$ ; |
| հ |             | $D \rightarrow A$ ; |
|   |             |                     |

Figure 3 – Exemple de description de graphe avec GraphViz

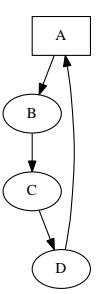

FIGURE – Résultat obtenu pour l'exemple Figure 3

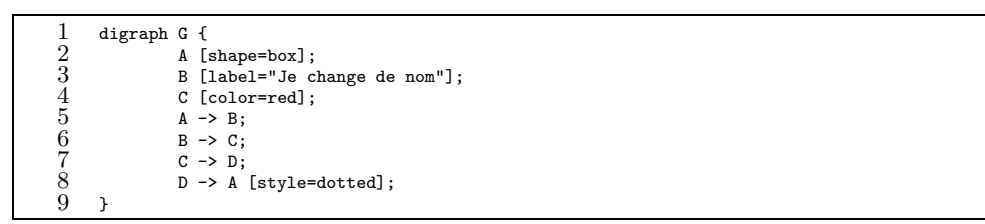

Figure 5 – Autre exemple de description de graphe avec GraphViz

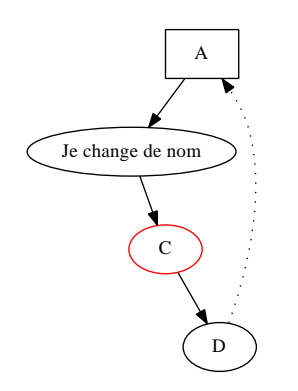

FIGURE – Résultat obtenu pour l'exemple Figure 5

```
#include <time.h>
  \frac{1}{2}#include <stdio.h>
  \mathcal{R}#include <stdlib.h>
  \boldsymbol{\Lambda}#include <assert.h>
  .5
        typedef struct node_t node_t;
 \frac{6}{7}struct node_t {
          int id;
 \frac{8}{9}struct node_t * fg, *fd;
       \cdot } ;
10
       #define MAX(a, b) ((a) > (b) ? (a) : (b))node_t * newNode(int id) {\n    node_t * n = malloc(1 * sizeof *n); assert(n);}\frac{11}{12}n-\text{id} = id; n-\text{sg} = n-\text{id} = NULL;13
14
          return n;
15
       \Delta16
       node_t ** findPosition(int id, node_t ** tree) {
          ode_t ** iima occurrences --,<br>if(*tree == NULL) return tree;<br>if(id < (*tree)->id) return findPosition(id, &((*tree)->fg));
17\overline{18}\begin{array}{c} 19 \\ 20 \\ 21 \\ 22 \\ 23 \end{array}return find<br>Position(id, \&((\texttt{*tree})\texttt{-} \texttt{yfd}));\mathbf{r}int maxDepth(node_t * ptr, int cd) {
          int a, b;<br>int a, b;<br>if (ptr == NULL) return cd;
\frac{20}{24}<sup>1</sup> = maxDepth(ptr->fg, ++cd);<br>b = maxDepth(ptr->fd, cd);<br>return MAX(a, b);
\bar{2}5\frac{23}{26}<br>\frac{27}{28}void freeTree(node_t * ptr) {
          node_t * tmp;<br>if(ptr == NULL) return;
\frac{25}{30}freeTree(ptr \rightarrow fg);\frac{32}{33}<br>\frac{33}{35}<br>\frac{36}{37}tmp = <i>ptr</i>~gt;fd;free(ptr); freeTree(tmp);
       \rightarrowstatic int myNum = 0;
        void tree2GVsub(node_t * ptr, FILE * out, int cd) {
           if (ptr \rightarrow fg) {
\frac{38}{39}rprintf(out, "\t\"%p\" -> \"%p\";\n", ptr, ptr->fg);<br>fprintf(out, "\t\"%p\" -> \"%p\";\n", ptr, ptr->fg);<br>tree2GVsub(ptr->fg, out, cd - 1);
\overline{40}\rightarrow\frac{41}{42}fprintf(out, "\t\"%p\" [label=\"%d\", pos=\"%f,%f!\"];\n", ptr, ptr->id,myNum / 10.0, cd / 10.\phi);
           myNum++;
\frac{1}{4}if(ptr->fd) {
              fprintf(out, "\t\"%p\" -> \"%p\";\n", ptr, ptr->fd);
\frac{15}{44}45
              tree2GVsub(ptr->fd, out, cd - 1);46
          \, }
\overline{47}\mathbf{r}\overline{48}void tree2GV(node_t * ptr, FILE * out) {
\begin{array}{c} 49 \\ 50 \end{array}fprintf(out, "digraph G \{\n\| \};
          if(bt) {
51myNum = 1;\frac{52}{53}tree2GVsub(ptr, out, maxDepth(ptr, 0));
           \mathbf{r}\begin{array}{c} 54 \\ 55 \end{array}fprintf(out, "\}\n);
       \lambda\overline{56}int \text{ main}(void) {
\frac{57}{58}node t * a = NULL:
           srand(time(NULL));59int i, n = 10, v;
\begin{array}{c} 60 \\ 61 \end{array}for(i = 0; i < n; i++) {
              v = n * (rand() / (RAND_MAX + 1.0));62*(findPosition(v, &a)) = newNode(v);6\overline{3}\rightarrow64
           /* Méta-prog produisant du GraphViz */
65<br>66<br>67/* faire quelque chose comme:
               gcc -Wall ab.c -o ab && ./ab > out.gv &&
               dot -Kfdp -Tps out.gv -o out.ps && ps2pdf out.ps
          \frac{68}{69}^{70}_{71}<br>^{71}_{72}<br>^{73}_{74}tree2GV(a, stdout);
           /* Libérer l'arbre */
           freeTree(a); a = NULL;return 0;
```
FIGURE 7 – Graphes (ici arbre binaire) et méta-programmation pour l'outil Graph-Viz.

- Voir l'outil GraphViz ;

- Voir (sur la page web du cours) le support concernant la génération de graphes connexes (labyrinthes) et la résolution de plus courts chemins dans ces graphes.